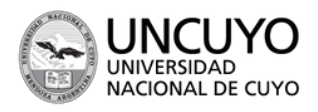

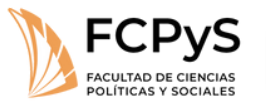

Secretaría Académica

Coordinación de Ingreso, Permanencia y Egreso

#### ▶ 2024

30º ANIVERSARIO DEL RECONOCIMIENTO<br>CONSTITUCIONAL DE LA AUTONOMÍA AUTARQUÍA UNIVERSITARIA EN ARGENTINA

El cursado del Ingreso es **bimodal** (encuentros presenciales y actividades virtuales).

 $\blacklozenge$ Quienes no puedan asistir a los encuentros presenciales podrán realizar las instancias del pre *virtualmente*.

**Deberán manifestarlo al momento de inscribirse y adjuntar certificaciones correspondientes que justifiquen su situación. El procedimiento para inscribirse es el mismo.**

## ¿CÓMO ME INSCRIBO... COMO **ASPIRANTE REGULAR?**

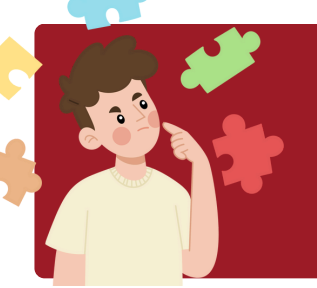

Para ser aspirante regular debes haber terminado el secundario o estar próximo a terminarlo (cursando el último año).

Tenes que presentar **certificación oficial** que lo avale.

- Estar cursando el último año del secundario (bachilleres, técnicos, CENS).
- Haber terminado de cursar el secundario y no tengan recorridos en educación superior.

## **REGULARES** *DEBEN REALIZAR Y APROBAR TODAS LAS INSTANCIA DEL PRE*

#### **¿Qué tener en cuenta antes de inscribirte?**

## **Turnos de cursado**

- En **Sociología** existe solo el turno TARDE para el Ingreso.
- En **Trabajo Social o Comunicación Social** podés optar por turno mañana o tarde y en el primer año de la licenciatura (y solamente por el primer año) se mantiene el turno elegido. Desde el segundo año en adelante, el horario es de tarde.
- En **Ciencia Política y Administración Pública y la TUGPP** el horario de cursado será en turno tarde.
	- A partir del segundo año, todas las carreras se cursan de tarde.

## **Cursado a distancia**

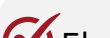

#### **Situaciones a considerar:**

- $\bullet$  Residir fuera del Gran Mendoza (Certificado de residencia (+60 km.).
- $\bullet$  Enfermedad (certificado médico);
- Razones laborales (certificado laboral);
- $\bullet$  Otras que ameriten ser consideradas por la Coordinación de Ingreso.

*Solo en esos casos podrán no estar presentes en las clases presenciales pero de ninguna de las otras obligaciones que implican la aprobación del presente Ingreso en sus diferentes instancias, incluyendo coloquios.*

**Si tenés algún tipo de discapacidad, no dejes de comunicarnos tu situación**

**Programa Facultad sin barreras** 

**Correo electrónico:** programatodosincluidos@gmail.com **Teléfono:** 413500. Int.: 2033 - **Facebook:** <https://bit.ly/Todos-Incluidos>

## **LICENCIATURAS Y TUGPP**

### **HORARIOS DE ATENCIÓN**

De mañana: lunes a jueves de 9:00 a 12:00 h. De tarde: lunes, martes, miércoles y viernes de 14:30 a 17:30 h.

#### **CONTACTO**

**Correo:** [ingresofcpys@gmail.com](mailto:ingresofcpys@gmail.com) **Teléfono:** 4 13 50 00 (int 2051)

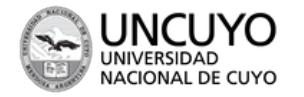

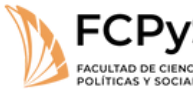

Secretaría Académica

Coordinación de Ingreso, Permanencia y Egreso

#### $\blacktriangleright$  2024

30° ANIVERSARIO DEL RECONOCIMIENTO SO ANTENDANA DE LA AUTONOMÍA<br>CONSTITUCIONAL DE LA AUTONOMÍA<br>Y AUTARQUÍA UNIVERSITARIA<br>EN ARGENTINA

Cargá tu documentación personal en **formato PDF**

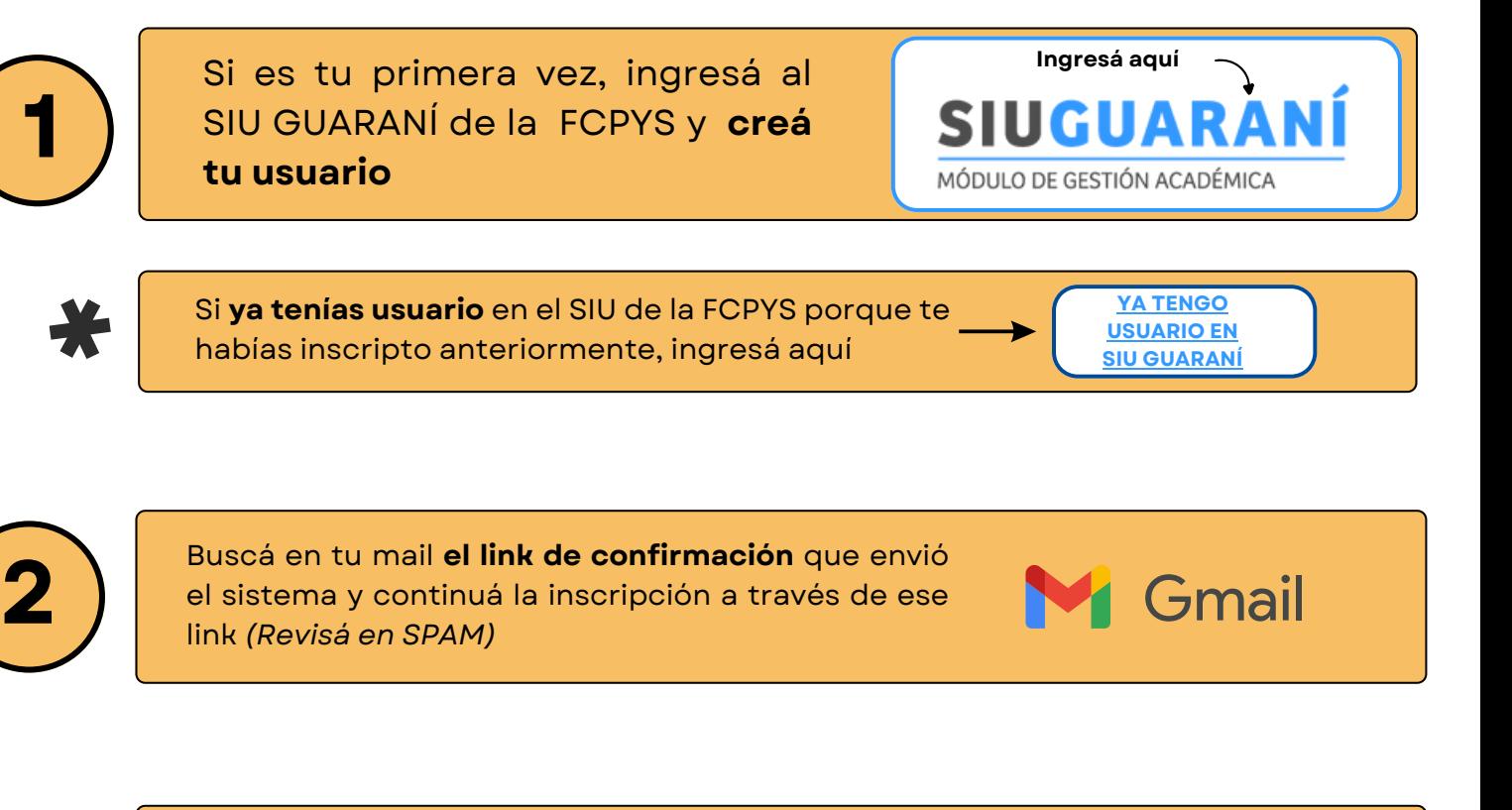

Una vez dentro del SIU, elegí la **propuesta** a la que te querés inscribir y el **turno de cursado.**

Completá todas las pestañas con **toda tu información personal** e historia académica y laboral. Es importante que completes todas las casillas.

Guardá y revisá **en tu mail la confirmación** de la *preinscripción*.

**En caso que tengas imágenes de la documentación, podes convertír tus archivos en PDF con esta web:**

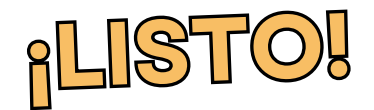

¡En las próximas semanas **nos contactaremos con vos** para **confirmarte tu comisión y días de cursado** del pre!

## **Paso a paso para inscribirte como REGULAR en la FCPYS**

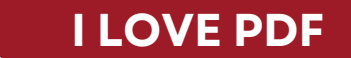

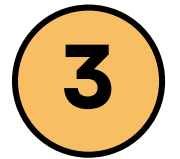

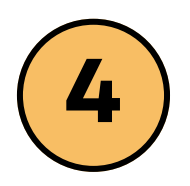

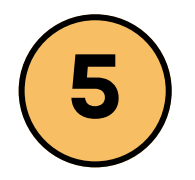

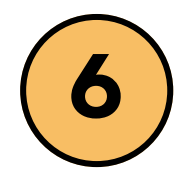

#### **DOCUMENTACIÓN**

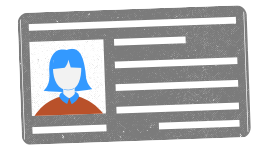

**DNI (Subir PDF de ambos lados)**

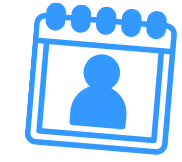

**Partida de nacimiento actualizada**

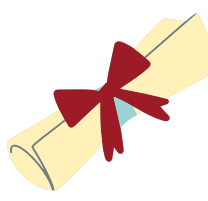

**Analítico del secundario o certificado de cursado del último año**

# **¿Dudas para inscribirte?**